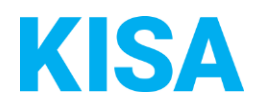

## Konfigurierbare Datenfelder des Online-Antragsassistenten Leichen- und Bestattungswesen

Nachfolgend beschreiben wir die Möglichkeiten zur individuellen Konfiguration des Online-Antragsassistenten. Um die Datenfelder und Abschnitte nachvollziehen zu können, empfehlen wir Ihnen, die Demoversion des OAA aufzurufen.

Das Paket enthält vier Antragsassistenten. Die Demoversionen der Online-Antragsassistenten finden Sie hier\*:

Bestattungsfrist, Verlängerung beantragen: <https://amt24dev.sachsen.de/zufi/leistungen/6001850?plz=00001&ags=14511111>

Ergebnisbericht 2. Leichenschau übermitteln: <https://amt24dev.sachsen.de/zufi/leistungen/6001851?plz=00001&ags=14511111>

Leichenpass beantragen: <https://amt24dev.sachsen.de/zufi/leistungen/6001852?plz=00001&ags=14511111>

Feuerbestattung, Unbedenklichkeitsbescheinigung des Gesundheitsamtes: <https://amt24dev.sachsen.de/zufi/leistungen/6001853?plz=00001&ags=14511111>

\*Einmalige Registrierung im Amt24DEV-System vorausgesetzt

## **Abschnitt 1. Allgemeine Informationen**

Mit dem Hinweistext im ersten Abschnitt haben Sie die Möglichkeit, dem Nutzer Hinweise zum weiteren Ablauf nach Antragstellung bzw. andere wichtige Hinweise im Zusammenhang mit der Antragstellung zu geben. Bitte geben Sie im Folgenden den gewünschten Hinweistext an: Klicken Sie hier, um Text einzugeben.

*Beispiel Bestattungsfrist, Verlängerung beantragen:* 

*Bitte beachten Sie folgenden Hinweis: Die Wartefrist für die Bestattung wird ab dem Datum der Leichenschau gerechnet, nicht ab dem Sterbedatum.*

*Beispiel Ergebnisbericht 2. Leichenschau übermitteln:*

*Bitte beachten Sie folgende Hinweise:* 

*- Der Empfänger dieses Ergebnisberichts der 2. Leichenschau muss das Gesundheitsamt des Einäscherungsortes sein.*

*- Geht aus der Prüfung des Berichts die Unbedenklichkeit für eine Feuerbestattung hervor, wird die Unbedenklichkeitsbescheinigung automatisch erstellt und muss nicht separat beantragt werden.*

*Beispiel Leichenpass beantragen:* 

*Bei der Beförderung einer Leiche innerhalb Sachsens ist kein Leichenpass erforderlich.*

*Beispiel Feuerbestattung, Unbedenklichkeitsbescheinigung des Gesundheitsamtes: Bitte beachten Sie folgenden Hinweis: Der Empfänger dieses Antrags zur Unbedenklichkeit einer Feuerbestattung muss das Gesundheitsamt des Einäscherungsortes sein.*